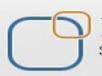

**Business Intelligence Solution Providers** 

Specialized in creating talent resource pool

# **Salesforce Interview Preparation Toolkit**

Formula and Validation Rules in SalesForce CRM

# **Description**:

BISP is committed to provide BEST learning material to the beginners and advance learners. In the same series, we have prepared a complete end-to end Hands-on Beginner's Guide for SalesForce. The document focuses on some common interview questions related to Formulas and Validation Rules. Join our professional training program and learn from experts.

History: Version Description Change 0.1 Initial Draft 0.1 Review#1

Author Chandra Prakash Sharma Amit Sharma Publish Date 10<sup>th</sup> Apr 2013 10<sup>th</sup> Apr 2013

# **Question : 1**

SAP\_Account\_Id\_\_c and Navison\_Account\_Id\_\_c are two Text fields, Sell\_to\_\_c and Ship\_to\_\_c are two checkboxes. The rule should ensure that a record which has either SAP\_Account\_Id\_\_c or Navison\_Account\_Id\_\_c filled in (or both), can be saved only if either Sell\_to\_\_c and Ship\_to\_\_c (or both) are checked.

|                                                                                                    |                                                                                                    | Account                                                                                                    |                                                                                                    | Business Infelligence Solution Pr         | SP<br>oviders Inc.                                                                                 |                                                                                                    |
|----------------------------------------------------------------------------------------------------|----------------------------------------------------------------------------------------------------|----------------------------------------------------------------------------------------------------|----------------------------------------------------------------------------------------------------|-------------------------------------------|----------------------------------------------------------------------------------------------------|----------------------------------------------------------------------------------------------------|
| SAP                                                                                                    | Account Edit                                                                                                    |                                                                                                    | Save                                                                                                    | ve & New Cancel                           |                                                                                                    |                                                                                                    |
| Infor                                                                                                  | mation                                                                                                    |                                                                                                    | Re                                                                                                    | Error: In<br>eview all error message      | ivalid Data.<br>s below to correct y                                                               | vour data.                                                                                                    |
|                                                                                                    | SAP Accol<br>SAP_Ac<br>Navison_Ac                                                                                                    | ccount_ld S1<br>ccount_ld Na<br>Sell_to<br>ship_to                                                                                | rac<br>001<br>1v4578<br>Tor: Please checked at least one                                                                                                    |                                           | n sharma                                                                                           |                                                                                                    |
|                                                                                                    |                                                                                                    |                                                                                                    | Save                                                                                                    | ve & New Cancel                           |                                                                                                    |                                                                                                    |
|                                                                                                    |                                                                                                    |                                                                                                    |                                                                                                    |                                           |                                                                                                    |                                                                                                    |
|                                                                                                    |                                                                                                    |                                                                                                    |                                                                                                    |                                           |                                                                                                    |                                                                                                    |
| to s                                                                                                   | Setup > Cre                                                                                                    | ate <mark>&gt; Obj</mark> e                                                                                                    | cts > Select object na                                                                                                    | ame(Ex: Sap Ac                            | count), then (                                                                                     | go to down select                                                                                                    |
| lidat                                                                                                  | tion rule Clic                                                                                                    | k on New I                                                                                                    | outton, you can see b                                                                                                    | elow.                                     |                                                                                                    |                                                                                                    |
|                                                                                                    |                                                                                                    |                                                                                                    |                                                                                                    |                                           |                                                                                                    |                                                                                                    |
|                                                                                                    |                                                                                                    |                                                                                                    |                                                                                                    |                                           |                                                                                                    |                                                                                                    |
| 4.4                                                                                                    | n Rules                                                                                                    |                                                                                                    | New                                                                                                    |                                           |                                                                                                    | Martin Data Hala                                                                                                    |
| Idatio                                                                                                 | I Rules                                                                                                    |                                                                                                    |                                                                                                    |                                           |                                                                                                    | Validation Rules Help (?                                                                                                    |
|                                                                                                    | Rule Name                                                                                                    | Error Location                                                                                                    |                                                                                                    | Hess Intelligence Solution Providers Inc. | Active Modifie                                                                                     |                                                                                                    |
| tion                                                                                                   |                                                                                                    | Error Location                                                                                                    |                                                                                                    |                                           |                                                                                                    |                                                                                                    |
| tion                                                                                                   | Rule Name                                                                                                    |                                                                                                    | Error Message Built                                                                                                    |                                           |                                                                                                    | ed By                                                                                                    |
| iion<br>it   Del                                                                                       | Rule Name<br>For Sap Account                                                                                                    | ship_to                                                                                                    | Error Message But<br>Please Check both Check box and Fill                                                                                                    |                                           |                                                                                                    | ed By                                                                                                    |
| tion<br>it   Del                                                                                       | Rule Name<br>For Sap Account                                                                                                    | ship_to                                                                                                    | Error Message Built                                                                                                    |                                           |                                                                                                    | ed By                                                                                                    |
| tion<br>it Del<br>en v                                                                                 | Rule Name<br>For Sap Account                                                                                                    | ship_to                                                                                                    | Error Message But<br>Please Check both Check box and Fill                                                                                                    |                                           |                                                                                                    | ed By                                                                                                    |
| iion<br>it   Del<br>en v<br>Error                                                                      | Rule Name<br>For Sap Account<br>vrite here va<br>Condition For                                                                                                    | ship_to<br>lidation rule<br>rmula                                                                                                 | Error Message                                                                                                    |                                           |                                                                                                    | ed By                                                                                                    |
| tion<br>ti Del<br>en v<br>Error<br>xamp                                                                | Rule Name<br>For Sap Account<br>vrite here va                                                                                                    | ship_to<br>lidation rule<br>rmula<br>Percent_c>0.                                                                                 | Error Message<br>Please Check both Check box and Fill<br>you can see below.                                                                                                    |                                           | Voqest                                                                                             | ed By<br><u>) sharma</u> , 1/24/2014 4:41 PM                                                                                                    |
| tion<br>ti Del<br>en v<br>Error<br>xamp<br>ispla                                                       | Rule Name<br>For Sap Account<br>vrite here va<br>Condition For<br>ple: Discount_For<br>y an error if Discount_                                                                                                    | ship_to<br>lidation rule<br>rmula<br>Percentc>0.<br>count is more                                                                 | Error Message Market Please Check both Check box and Fill<br>Please Check both Check box and Fill<br>you can see below.                                                                                               | both Text box Field                       | Voqesi                                                                                             | ed By<br><u>) sharma</u> , 1/24/2014 4:41 PM                                                                                                    |
| ion<br>t Del<br>en v<br>Error<br>xamp<br>ispla                                                         | Rule Name<br>For Sap Account<br>vrite here va<br>Condition For<br>ple: Discount_For<br>y an error if Discount_                                                                                                    | ship_to<br>lidation rule<br>rmula<br>Percentc>0.<br>count is more                                                                 | Error Message<br>Please Check both Check box and Fill<br>you can see below.                                                                                                    | both Text box Field                       | Voqesi                                                                                             | ed By<br><u>) sharma</u> , 1/24/2014 4:41 PM                                                                                                    |
| ion<br>t Del<br>en v<br>Error<br>xamp<br>ispla<br>this f                                               | Rule Name<br>For Sap Account<br>vrite here va<br>Condition For<br>ple: Discount_For<br>y an error if Discount_<br>formula express                                                                                                    | ship_to<br>lidation rule<br>rmula<br>Percentc>0.<br>count is more                                                                 | Error Message Market Please Check both Check box and Fill<br>Please Check both Check box and Fill<br>you can see below.                                                                                               | both Text box Field                       | Function<br>All For<br>AND                                                                         | ed By<br><u>1 sharma</u> , 1/24/2014 4:41 PM<br>Is<br>unction Categories                                                                         |
| tion<br>ti Del<br>en V<br>Error<br>xamp<br>ispla<br>this 1                                             | Rule Name<br>For Sap Account<br>Vrite here va<br>Condition For<br>ple: Discount_For<br>an error if Discount_For<br>an error if Discount_For<br>tormula express<br>ert Field Inse                                                                                                    | ship_to<br>lidation rule<br>rmula<br>Percentc>0.<br>count is more<br>ion is true, dis<br>sert Operator                            | Error Message Market Please Check both Check box and Fill<br>e you can see below.                                                                                                    | both Text box Field                       | Function<br>- All Fu<br>BEGIN                                                                      | ed By<br><u>I sharma</u> , 1/24/2014 4:41 PM<br>Is<br>unction Categories •<br>S                                                                  |
| t   Del<br>en v<br>fror<br>xamp<br>ispla<br>this t<br>Inse                                             | Rule Name For Sap Account Vrite here va Condition For ple: Discount_For y an error if Disc formula express ert Field Ins AND (Sell_to                                                                                                    | ship_to<br>lidation rule<br>rmula<br>Percent_c>0.<br>count is more<br>ion is true, dis<br>sert Operator                           | Error Message<br>Please Check both Check box and Fill<br>you can see below.<br><u>30</u> More Examples<br>than 30%<br>splay the text defined in the E<br>, ship_to_c=false)                                           | both Text box Field                       | Function<br>All Fo<br>AND<br>BEGIN<br>BR                                                           | ed By<br><u>1 sharma</u> , 1/24/2014 4:41 PM<br>Is<br>unction Categories                                                                         |
| tion<br>tit Del<br>Error<br>xamp<br>ispla<br>this f<br>Inse<br>LIF ( (<br>(AND                         | Rule Name         For Sap Account         vrite here va         Condition For         Dele:       Discount_For         pan error if Disc         formula express         ert Field       Ins         AND (Sell_to_com)                                                                     | ship_to<br>lidation rule<br>rmula<br>Percentc>0.<br>count is more<br>ion is true, dis<br>sert Operator<br>oc=false<br>==false, s  | Error Message Market Please Check both Check box and Fill<br>you can see below.<br>30 More Examples<br>than 30%<br>splay the text defined in the E<br>, ship_to_c=false)<br>hip_to_c=false)                           | both Text box Field                       | Function<br>All Fu<br>AND<br>BEGIN<br>BLANK                                                        | ed By<br><u>I sharma</u> , 1/24/2014 4:41 PM<br>Is<br>unction Categories •<br>S                                                                  |
| tion<br>it   Del<br>Error<br>xamp<br>ispla<br>this 1<br>Inse<br>(AND (                                 | Rule Name         For Sap Account         vrite here va         Condition For         Dele:       Discount_For         pan error if Disc         formula express         ert Field       Ins         AND (Sell_to_com)                                                                     | ship_to<br>lidation rule<br>rmula<br>Percentc>0.<br>count is more<br>ion is true, dis<br>sert Operator<br>oc=false<br>==false , s | Error Message<br>Please Check both Check box and Fill<br>you can see below.<br><u>30</u> More Examples<br>than 30%<br>splay the text defined in the E<br>, ship_to_c=false)<br>hip_to_c=false)   <br>Id_c), ISBLANK ( | both Text box Field                       | Function<br>All Fu<br>AND<br>BEGIN<br>BLANK<br>BR<br>CASE                                          | ed By<br><u>I sharma</u> , 1/24/2014 4:41 PM<br>Is<br>unction Categories •<br>S                                                                  |
| tion<br>it   Del<br>en V<br>Error<br>xamp<br>ispla<br>this 1<br>Inse<br>(AND<br>(AND<br>)<br>Javi      | Rule Name         For Sap Account         Vrite here va         Condition For         ple:       Discount_F         ply an error if Disc         formula express         ert Field       Ins         AND (Sell_to_count)         (Sell_to_count)         Splank (SAF         Son_Account)  | ship_to<br>lidation rule<br>rmula<br>Percentc>0.<br>count is more<br>ion is true, dis<br>sert Operator<br>oc=false<br>==false , s | Error Message<br>Please Check both Check box and Fill<br>you can see below.<br><u>30</u> More Examples<br>than 30%<br>splay the text defined in the E<br>, ship_to_c=false)<br>hip_to_c=false)   <br>Id_c), ISBLANK ( | both Text box Field                       | Function<br>All Fu<br>AND<br>BEGIN<br>BLANK<br>BR<br>CASE                                          | ed By<br><u>I sharma</u> , 1/24/2014 4:41 PM<br>Is<br>unction Categories<br>S<br>VALUE<br>Selected Function                                      |
| ttion<br>dit   Del<br>Error<br>Displa<br>t this 1<br>Inse<br>INSE<br>( (AND<br>AND (<br>Navi           | Rule Name         For Sap Account         Vrite here va         Condition For         ple:       Discount_F         ply an error if Disc         formula express         ert Field       Ins         AND (Sell_to_count)         (Sell_to_count)         Splank (SAF         Son_Account)  | ship_to<br>lidation rule<br>rmula<br>Percentc>0.<br>count is more<br>ion is true, dis<br>sert Operator<br>oc=false<br>==false , s | Error Message<br>Please Check both Check box and Fill<br>you can see below.<br><u>30</u> More Examples<br>than 30%<br>splay the text defined in the E<br>, ship_to_c=false)<br>hip_to_c=false)   <br>Id_c), ISBLANK ( | both Text box Field                       | Function<br>- All Fu<br>ABS<br>AND<br>BEGIN<br>BLANK<br>BR<br>CASE<br>Insert<br>ABS(nur<br>Returns | ed By<br><u>Isharma</u> , 1/24/2014 4:41 PM<br>Is<br>unction Categories •<br>S<br>WALUE<br>Selected Function<br>nber)<br>the absolute value of a |
| ction<br>dit   Del<br>Den V<br>Error<br>Examp<br>Displa<br>f this f<br>Inse<br>IF ( (<br>(AND<br>AND ( | Rule Name         For Sap Account         Vrite here va         Condition For         ple:       Discount_F         ply an error if Disc         formula express         ert Field       Ins         AND (Sell_to_count)         (Sell_to_count)         ISBLANK (SAF         son_Account) | ship_to<br>lidation rule<br>rmula<br>Percentc>0.<br>count is more<br>ion is true, dis<br>sert Operator<br>oc=false<br>==false , s | Error Message<br>Please Check both Check box and Fill<br>you can see below.<br><u>30</u> More Examples<br>than 30%<br>splay the text defined in the E<br>, ship_to_c=false)<br>hip_to_c=false)   <br>Id_c), ISBLANK ( | both Text box Field                       | Function<br>- All Fu<br>ABS<br>AND<br>BEGIN<br>BLANK<br>BR<br>CASE<br>Insert<br>ABS(nur<br>Returns | ed By<br><u>I sharma</u> , 1/24/2014 4:41 PM<br>Is<br>unction Categories<br>S<br>VALUE<br>Selected Function<br>mber)                             |

### **Note :** If you need Both check box check use this Validation.

www.bispsolutions.com

| OR( ISBLANK( SAP_Account_Id_     | _c ) , ISBLANK( Navison_Account_ | _Idc ) ,IF( Sell_toc = |
|----------------------------------|----------------------------------|------------------------|
| false, true ,false) ,IF( ship_to | c = false, true ,false) )        |                        |

# **Question : 2**

Create a validation rule that when My\_Check\_\_c is unchecked, the TextField1\_\_c and TextField2\_\_c should have no values.

| check for check Box Edit | Save                                                   | ave & New Cancel                       |                                               |                                        |
|--------------------------|--------------------------------------------------------|----------------------------------------|-----------------------------------------------|----------------------------------------|
|                          |                                                        | Error: Invalid Data.                   |                                               |                                        |
| Information              | Re                                                     | eview all error messages below to corr | ect your data.                                | = Required Information                 |
| check for check Box Nam  | e Imuaa                                                |                                        | Owner yogesh sharma                           | •                                      |
| TextField                |                                                        |                                        | Jogesh Shanna                                 |                                        |
| TextField                |                                                        |                                        |                                               |                                        |
| My_Chec                  | k 📃                                                    |                                        |                                               |                                        |
|                          | Error: Please checked Checkbox.                        |                                        |                                               |                                        |
|                          | Save                                                   | ave & New Cancel                       |                                               |                                        |
|                          |                                                        |                                        |                                               |                                        |
|                          |                                                        |                                        |                                               |                                        |
| Below is validatio       |                                                        |                                        |                                               |                                        |
| check for che            | ck Box Validation                                      | n Rule                                 |                                               |                                        |
| Back to check for check  | c Box                                                  |                                        |                                               |                                        |
|                          |                                                        |                                        | Business Intelligence Solution Providers Inc. |                                        |
| Validation Rule De       | tail                                                   | Edit Clone                             |                                               |                                        |
| Rule Name                | chbox_my                                               |                                        | Active                                        | ✓                                      |
| Error Condition Formula  | OR(My_Checkc== FALSE ,<br>( OR( ISBLANK( TextField1c ) | ),ISBLANK(TextField2c))))              |                                               | umu                                    |
| Error Message            | Please checked Checkbox.                               |                                        | Error Location                                | My_Check                               |
| Description              |                                                        |                                        |                                               |                                        |
| Created By               | <u>voqesh sharma,</u> 2/3/2014 11:21                   | 1 AM                                   | Modified By                                   | <u>voqesh sharma,</u> 2/3/2014 1:56 PM |
|                          |                                                        | Edit Clone                             |                                               |                                        |
|                          |                                                        |                                        |                                               |                                        |
| Code :                   |                                                        |                                        | ·                                             |                                        |
|                          |                                                        |                                        |                                               |                                        |
| DR(My_Check_             |                                                        |                                        |                                               |                                        |
|                          | _c FALSE,<br>TextField1c),IS                           | BLANK( TextField                       | 2c ) ) ) )                                    |                                        |

| Question 3 :<br>Validation rule for currency with 2 decimal values<br>Example : Valid: 12.00, 12.10, 12.01, 12.56<br>Not Valid: 12, 12.1, 12.0,12.203<br>Solution :                                                                                                    |                  |                                                                                                    |
|----------------------------------------------------------------------------------------------------|------------------|----------------------------------------------------------------------------------------------------|
| Example:       Discount_Percent_c>0.30       More Examples         Display an error if Discount is more than 30%       Exciness Intelligence for         If this formula expression is true, display the text defined in the Error Message         Insert Field       Insert Operator •         NOT (REGEX (Price_c, "[0-9]+[.]{1}[0-9]{2}")) |                  | Functions  All Function Categories  ABS AND BEGINS BLANKVALUE BR CASE Insert Selected Function ABS(number) Returns the absolute value of a number, a number without its sign |
| Check Syntax                                                                                                    | **               | Help on this function                                                                                                    |
| NOT(REGEX(Price_c,"[0-9]+[.]{1}[0-9]{2}"))                                                                                                    |                  |                                                                                                    |
| Book price     Back to List: Custom Object Definitions     Open Activities [0]   Activity History [0]                                                                                                    |                  | Customize Page   Edit Layout   Printable View   Help for this Page 🥝                                                                                                    |
| check for check Box Detail Edit Delete Clone                                                                                                    | Owner            | 🛃 <u>yoqesh sharma [Chanqe]</u>                                                                                                    |
| Price 102.34<br>Created By <u>vogesh sharma</u> , 1/27/2014 1:54 PM<br>Edit Delete Clone                                                                                                    | Last Modified By | <u>yoqesh sharma</u> , 1/27/2014 1:54 PM                                                                                                    |
| Question 4 :<br>Apply to formula to the field which depends on some other field<br>contains BOX, Class-A, Class-B, Class-C. If anyone selected I                                                                                                    |                  | -                                                                                                    |

automatically Ticket fare has to reflect as 100, if they selected Class-A then 75 has to reflect and so on.

Solution :

| Insert Field                                                                                                    |                                          |                                                                                      | Insert Operator 🔻          |                             | 121                   | Functions                                      |
|----------------------------------------------------------------------------------------------------|------------------------------------------|--------------------------------------------------------------------------------------|----------------------------|-----------------------------|-----------------------|------------------------------------------------|
|                                                                                                    |                                          | l                                                                                    | Insert Operator +          | Business Intelligence Solut | on Providers Inc.     | All Function Categories                        |
| Ticket Fare (Text) =                                                                                                    |                                          |                                                                                      |                            |                             |                       | ABS                                            |
| IF(ISPICKVAL( Seats (<br>A'),"75",IF(ISPICKVAI<br>C'),"25","0"))))                                                                                              |                                          |                                                                                      |                            |                             |                       | AND<br>BEGINS<br>BLANKVALUE<br>BR<br>CASE      |
|                                                                                                    |                                          |                                                                                      |                            |                             |                       | Insert Selected Function                       |
| Code :<br>F(ISPICKVAL( Se                                                                                                    | eats_Categ                               | joryc, 'Bo                                                                           | x')."100".IF(IS            |                             | Seats Cate            | norv c 'Class-                                 |
|                                                                                                    |                                          | s_Category_                                                                          | c, 'Class-                 |                             |                       | gory, class                                    |
| A'),"75",IF(ISPICk<br>8'),"50",IF(ISPICk<br>Result :                                                                                                    |                                          | s_Category_                                                                          | c, 'Class-                 |                             |                       | gory0, class                                   |
| 8'),"50",IF(ISPICk                                                                                                    |                                          | s_Category_                                                                          | c, 'Class-<br>c,'Class-C') |                             |                       | Layout   Printable View   Help for this Page ? |
| Result :<br>Mysql_try                                                                                                    | (VAL(Seat                                | s_Category_<br>s_Category_<br>s_Category_<br>Buines Ireligence Solvien Provides Inc. | c, 'Class-<br>c,'Class-C') | <mark>,"25","0")))</mark>   |                       |                                                |
| B'),"50",IF(ISPICK<br>Result :<br>Check for check Box<br>Mysql_try                                                                                              | (VAL(Seat                                | s_Category_<br>s_Category_<br>s_Category_<br>Buines Ireligence Solvien Provides Inc. | c, 'Class-<br>c,'Class-C') | <mark>,"25","0")))</mark>   |                       |                                                |
| Result :<br>Mysql_try                                                                                                    | <b>(VAL(Seat</b>                         | s_Category_<br>s_Category_<br>s_Category_<br>Burnes Heligence Sourien Providers Inc. | c, 'Class-<br>c,'Class-C') | <mark>,"25","0")))</mark>   |                       |                                                |
| "),"50",IF(ISPICK<br>Result :<br>Check for check Box<br>Mysql_try<br>« Back to List: Custom Object De                                                           | <b>(VAL(Seat</b>                         | s_Category_<br>s_Category_<br>s_Category_<br>Burnes Heligence Sourien Providers Inc. | c, 'Class-<br>c,'Class-C') | <mark>,"25","0")))</mark>   |                       | Layout   Printable View   Help for this Page 🥑 |
| ('),"50",IF(ISPICK<br>Result :<br>Mysql_try<br>« Back to List: Custom Object De<br>check for check Box Detai                                                    | (VAL(Seat                                | s_Category_<br>s_Category_<br>s_Category_<br>Burnes Heligence Sourien Providers Inc. | c, 'Class-<br>c,'Class-C') | ,"25","0"))))               | Customize Page   Edit | Layout   Printable View   Help for this Page 🥑 |
| B'),"50",IF(ISPICK<br>Result :<br>Check for check Box<br>Mysql_try<br>« Back to List: Custom Object De<br>check for check Box Detai<br>check for check Box Name | (VAL(Seat<br>finitions<br>I<br>Mysql_try | s_Category_<br>s_Category_<br>s_Category_<br>Burnes Heligence Sourien Providers Inc. | c, 'Class-<br>c,'Class-C') | ,"25","0"))))               | Customize Page   Edit | Layout   Printable View   Help for this Page 🥑 |

# Question 5: Compare 2 checkboxes to complete a text field.

Need to compare the contents of 2 checkbox fields. If they both are checked, I want the new field to display "Digital and Physical".

If the digital checkbox field is checked, but the physical one is not, then I want to display "Digital Only".

If the physical checkbox field is checked but the digital one is not, then I want to display "Physical Only".

If neither fields are checked, then I want to display "Neither". **Solution :** 

| check for check Box Name                      | myac Business Intellige                                         | BISP<br>new Solution Providers Inc. check for check Box Name                                                                 | myac                                    |
|-----------------------------------------------|-----------------------------------------------------------------|----------------------------------------------------------------------------------------------------|-----------------------------------------|
| Channel_Digital_Distribution                  |                                                                 | Channel_Digital_Distribution                                                                                                 |                                         |
| Channel_Physical_Fulfillment                  |                                                                 | Channel_Physical_Fulfillment                                                                                                 |                                         |
| Show Value                                    | Digital and Physical                                            | Show Value                                                                                                    | Digital Only                            |
| Created By                                    | <u>yogesh sharma,</u> 2/4/2014 10:22 AM                         | Created By                                                                                                    | <u>voqesh sharma,</u> 2/4/2014 10:44 AM |
| check for check Box Name                      | myac                                                            | check for check Box Name myac                                                                                                |                                         |
| Channel_Digital_Distribution                  |                                                                 | Channel_Digital_Distribution                                                                                                 |                                         |
| Channel_Physical_Fulfillment                  |                                                                 | Channel_Physical_Fulfillment                                                                                                 | 4                                       |
| Show Value                                    | Physical Only                                                   | Show Value Neither                                                                                                    | $\smile$                                |
| Created By                                    | <u>yoqesh sharma,</u> 2/4/2014 10:45 AM                         | Created By yogesh                                                                                                    | <u>sharma,</u> 2/4/2014 10:46 AM        |
| Validation Rule :<br>Simple Formula Advance   | d Formula                                                       | Insert Operator    Business Intelligence Solution                                                                            | n Providers Inc.                        |
| "Neither", IF( AND( (<br>True) , "Digital and | Channel_Digital_Distribution<br>Physical", IF( Channel Physical | e, Channel_Physical_Fulfillme<br>c == True , Channel_Physica<br>sical_Fulfillment_c == True<br>igital Only" , "False") ) ) ) | l_Fulfillment_c ==                      |
| "Neither", IF( AND( Ch                        | annel_Digital_Distribution_                                     | Channel_Physical_Fulfillment<br>c == True , Channel_Physical_<br>_Fulfillmentc == True , "Ph                                 | _Fulfillmentc ==                        |
| , 0                                           | tribution_c == True , " Digit                                   |                                                                                                    | ysicai Olly,                            |
| Digital_Dis                                   | unoucon <u>c</u> mue, Digi                                      |                                                                                                    |                                         |

# **Question 6 : Calculate Case Age excluding weekends.**

Create one formula field (returns number) which will calculate Case Age (In days) such that it will keep incrementing until case is closed. If the case is closed it will stop counting. This excludes weekends.

Solution :

| 10. Law at Marca                                                                                                    | Upped the                                                                                                    |                                                                                                    | Business Intelligence Solu                                                                     |                                       | o                         | www.hahamariohamari                  |
|----------------------------------------------------------------------------------------------------|----------------------------------------------------------------------------------------------------|----------------------------------------------------------------------------------------------------|------------------------------------------------------------------------------------------------|---------------------------------------|---------------------------|--------------------------------------|
| Hi-Level Name                                                                                                    | Mysql_try                                                                                                    |                                                                                                    |                                                                                                |                                       | Owner 🤤                   | yoqesh sharma [Chanqe]               |
| Start Date                                                                                                    | 2/4/2014                                                                                                    |                                                                                                    |                                                                                                |                                       |                           |                                      |
| End Date                                                                                                    | 3/27/2014                                                                                                    |                                                                                                    |                                                                                                |                                       |                           |                                      |
| Age excluding weekends                                                                                                    | 45                                                                                                    |                                                                                                    |                                                                                                |                                       |                           |                                      |
| Created By                                                                                                    | <u>yoqesh sharma,</u> 2/4/2                                                                                          | 2014 3:38 PM                                                                                                |                                                                                                | Last Modi                             | fied By <u>yoo</u>        | <u>qesh sharma,</u> 2/4/2014 3:38 Pl |
|                                                                                                    |                                                                                                    | Edit Delete Clor                                                                                            | e                                                                                              |                                       |                           |                                      |
| ormula :                                                                                                    |                                                                                                    |                                                                                                    |                                                                                                |                                       |                           |                                      |
| Simple Formula Adv                                                                                                    | anced Formula                                                                                                    |                                                                                                    |                                                                                                |                                       |                           |                                      |
| Insert Field                                                                                                    |                                                                                                    |                                                                                                    | Insert Opera                                                                                   | ator 🔻                                | B. sizes                  | Intelligence Solution Providers Inc. |
| Age excluding weekends                                                                                                    | (Number) =                                                                                                    |                                                                                                    |                                                                                                |                                       | BOSINESS                  | nieligence solonon rrowdels inc.     |
| 4 , CASE( MOD(                                                                                                    | End_DateC -<br>End_DateC -<br>End_DateC -<br>End_DateC -<br>End_DateC -                                              | Start_Datec<br>Start_Datec<br>Start_Datec<br>Start_Datec<br>Start_Datec                                     | <pre>, 7),0,0,1,0,<br/>, 7),0,0,1,0,<br/>, 7),0,0,1,1,<br/>, 7),0,1,2),<br/>, 7),6,2,1),</pre> | 2,0,3,1,2)<br>2,1,2),                 |                           | ),                                   |
|                                                                                                    |                                                                                                    |                                                                                                    | ail address fo                                                                                 | ormat.                                |                           |                                      |
| uestion 7 : Valid<br>nce it is a text field<br>oc2ht.com (missing<br>an share here.?                                                                                                    | , there is possi                                                                                                    | ibility that user v                                                                                         | vill enter wrong                                                                               | email addı                            |                           | -                                    |
| nce it is a text field<br>oc2ht.com (missing<br>an share here.?<br>olution :                                                                                                    | , there is possi<br>'@'). is there a                                                                                 | ibility that user v<br>any validation fo                                                                    | vill enter wrong                                                                               | email addı                            |                           | -                                    |
| nce it is a text field<br>oc2ht.com (missing<br>an share here.?                                                                                                    | , there is possi<br>'@'). is there a                                                                                 | ibility that user v<br>any validation fo                                                                    | vill enter wrong                                                                               | email addı<br>can valida              |                           | -                                    |
| nce it is a text field,<br>oc2ht.com (missing<br>an share here.?<br>olution :<br>heck for check<br>Back to check for check Box                                                                                                    | , there is possi<br>'@'). is there a                                                                                 | ibility that user v<br>any validation fo                                                                    | vill enter wrong<br>ormula rule that                                                           | email addı<br>can valida              |                           | -                                    |
| nce it is a text field,<br>oc2ht.com (missing<br>on share here.?<br>Diution :<br>heck for check<br>Back to check for check Box                                                                                                    | , there is possi<br>'@'). is there a                                                                                 | ibility that user v<br>any validation fo<br>ion Rule                                                        | vill enter wrong<br>ormula rule that                                                           | email addı<br>can valida              |                           | -                                    |
| nce it is a text field,<br>oc2ht.com (missing<br>in share here.?<br>Diution :<br>heck for check<br>back to check for check Box<br>Validation Rule Detail<br>le Name Valida<br>ror Condition Formula NOT(                                     | , there is possi<br>'@'). is there a<br>Box Validati                                                                 | ibility that user v<br>any validation fo<br>ion Rule                                                        | vill enter wrong<br>mula rule that                                                             | email addr<br>can valida<br>P.<br>nc. | te email<br>✓             | -                                    |
| nce it is a text field,<br>oc2ht.com (missing<br>on share here.?<br>Diution :<br>heck for check<br>Back to check for check Box<br>Validation Rule Detail<br>le Name Valida<br>ror Condition Formula NOT(I<br>ror Message Pleas               | , there is possi<br>'@'). is there a<br>Box Validati                                                                 | ibility that user v<br>any validation fo<br>ion Rule<br>Edit Clone                                          | vill enter wrong<br>mula rule that                                                             | email addı<br>can valida              | te email                  | -                                    |
| nce it is a text field,<br>oc2ht.com (missing<br>an share here.?<br>olution :<br>heck for check<br>Back to check for check Box<br>Validation Rule Detail<br>ule Name Valida<br>ror Condition Formula NOT(<br>ror Message Pleas<br>escription | , there is possi<br>'@'). is there a<br>Box Validati                                                                 | ibility that user v<br>any validation fo<br>ion Rule<br>Edit Clone                                          | vill enter wrong<br>mula rule that                                                             | email addr<br>can valida<br>P.<br>nc. | te email<br>✓<br>Email Id | -                                    |
| nce it is a text field,<br>oc2ht.com (missing<br>an share here.?<br>olution :<br>heck for check<br>Back to check for check Box<br>Validation Rule Detail<br>ule Name Valida<br>ror Condition Formula NOT(<br>ror Message Pleas<br>escription | , there is possi<br>'@'). is there a<br>Box Validati<br>ationForEmail<br>REGEX(Email_Id_c,<br>e Enter Valid Mail Id. | ibility that user v<br>any validation fo<br>ion Rule<br>[Edit] Clone<br>"[a-zA-Z0-9]+@[a-zA-Z]-<br>11:00 AM | vill enter wrong<br>mula rule that                                                             | email addr<br>can valida              | te email<br>✓<br>Email Id | address format                       |

| ocheck for check Box<br>myac |                                                               | BISP                                          |                                |                                                                      |
|------------------------------|---------------------------------------------------------------|-----------------------------------------------|--------------------------------|----------------------------------------------------------------------|
| -                            |                                                               | Business Intelligence Solution Providers Inc. |                                | Customize Page   Edit Layout   Printable View   Help for this Page 🍕 |
| Back to List: Custom Objec   | t Definitions                                                 | Open Activities [0]                           | Activity History [0]           |                                                                      |
| check for check Box D        | atail                                                         | Edit Delete Clone                             |                                |                                                                      |
| check for check Box Na       |                                                               |                                               | Owner                          | 👼 yoqesh sharma [Change]                                             |
| Ema                          | -                                                             |                                               |                                |                                                                      |
| Created                      | I By <u>voqesh sharma,</u> 1/28                               | /2014 11:25 AM                                | Last Modified By               | voqesh sharma, 1/28/2014 11:25 AM                                    |
|                              |                                                               | Edit Delete Clone                             |                                |                                                                      |
|                              |                                                               | of selections from                            |                                | klist.<br>elect picklist that contains 20                            |
| otions?                      |                                                               | Unity picking 5 selec                         | uons non a mulu-se             |                                                                      |
| City Edit                    |                                                               | Save Save & N                                 | Error: Invalid Data.           | reat your data                                                       |
| Information                  |                                                               | Reviewa                                       | all error messages below to co | rrect your data.                                                     |
|                              | ti_Picklist Error: Or<br><i>Available</i><br>F<br>G<br>H<br>I | Ily Select Three Option.                      | ×                              |                                                                      |
|                              |                                                               | Save Save & N                                 | ew Cancel                      |                                                                      |
| City Detail                  | Business in                                                   | Teligence Solution Providers Inc.             | Edit Delete                    | Clone                                                                |
|                              | City Name                                                     | myac                                          |                                |                                                                      |
|                              | Multi_Picklist                                                | A; B; C                                       |                                |                                                                      |
|                              | Created By                                                    | <u>yoqesh sharma,</u> 2/5/                    | 2014 2:25 PM                   |                                                                      |
|                              |                                                               |                                               | Edit Delete                    | Clone                                                                |
|                              |                                                               |                                               |                                |                                                                      |
|                              |                                                               |                                               |                                |                                                                      |

| Validation Rule De                                 | tail Edit Clo                                                                                                    | ne |                |                                               |
|----------------------------------------------------|----------------------------------------------------------------------------------------------------|----|----------------|-----------------------------------------------|
| Rule Name                                          | MultiSelect                                                                                                    |    | Active         | Business Intelligence Solution Providers Inc. |
| Error Condition Formula                            | IF(INCLUDES(Multi_Picklist_c, "A"),1,0) +<br>IF(INCLUDES(Multi_Picklist_c, "B"),1,0) +<br>IF(INCLUDES(Multi_Picklist_c, "C"),1,0) +<br>IF(INCLUDES(Multi_Picklist_c, "D"),1,0) +<br>IF(INCLUDES(Multi_Picklist_c, "E"),1,0) > 3 |    |                |                                               |
| Error Message                                      | Only Select Three Option.                                                                                                    |    | Error Location | Multi_Picklist                                |
| Description                                        |                                                                                                    |    |                |                                               |
| Created By                                         | <u>yoqesh sharma,</u> 2/5/2014 2:24 PM                                                                                                    |    | Modified By    | <u>yoqesh sharma,</u> 2/5/2014 2:24 PM        |
| Code :                                             | Edit                                                                                                    | ne |                |                                               |
| IF(INCLUDES( M<br>IF(INCLUDES( M<br>IF(INCLUDES( M | ulti_Picklistc, "A"),1,0) +<br>lulti_Picklistc, "B"),1,0) +<br>lulti_Picklistc, "C"),1,0) +<br>lulti_Picklistc, "C"),1,0) +<br>lulti_Picklistc, "E"),1,0) > 3                                                                   |    |                |                                               |

# Question 9 : Validation rule text field allows [a-z][A-Z] and space bar.

Create one custom text(Text01\_\_c) field. This field allows characters [a-z][A-Z] and space bar only. Any formula or validation rule or workflow rule. It not allows numeric's [0-9] and special character. **Solution :** 

NOT(REGEX(Text01\_\_c, "([a-zA-Z ])\*"))

# **Question 10 : Number of days between Event and CloseDate.**

Calculate how many days it takes from visiting the customer until the opportunity is closed. We use events only for these visits, so every account only has one event. What I need to do is to copy the date of this event either to an opportunity or account to add another custom field to calculate the days between start date (I already cloned this field in the event to use it in formulas) and close date.

Another problem is, that CloseDate is only Date and not DateTime like my cloned StartDate. Any chance to calculate it anyway.?

**Solution :** Here Apex Trigger Code.

Apex Trigger Version Settings Is Active 🗸 **Business Intelligence Solution Providers In** 🔍 🔶 🦣 🏟 A A trigger EventDateOnAcc on Event (after insert, after update) { 2 3 Set <ID> acctIDs = new Set <ID> (); 4 List<Event> usableEventList = new List<Event>(); 6 for (Event e: Trigger.new) { if (e.AccountId != null && e.z\_Thema\_c != null & e.z\_Thema\_c.indexOf('Demotermin')==0) { 8 acctIDs.add(e.accountID); 9 usableEventList.add(e); 10 } 11 if (acctIds.size() > 0) { 14 15 Map<ID, Account> acctMap = new Map<ID, Account> ([Select ID, Termin\_am\_c from Account where ID in :acctIDs]); 16 List<Account> changedAccounts = new List<Account>(); 17 18 for (Event e : UsableEventList) { Account a = acctMap.get(e.AccountId); 20 21 If (a.Termin\_am\_c == null || a.Termin\_am\_c < e.endDateTime) {</pre> a.Termin\_am\_\_c = e.endDatetime; changedAccounts.add(a); 24 } 25 } 26 27 if (changedAccount.size() > 0) 28 update changedAccounts; } Position: Ln 30, Ch 2 Total: Ln 30, Ch 786

Apex Class : Here you can write apex test class.

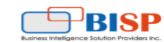

#### Apex Class Edit

Apex Class

#### Apex Class Version Settings

| Q  | →   🖘 🎓   А А                                                                          |
|----|----------------------------------------------------------------------------------------|
| 1  | ØlsTest                                                                                |
| 2  | <pre>private class TestEventDateOnAccTrigger {</pre>                                   |
| 3  |                                                                                        |
| 4  | @isTest                                                                                |
| 5  | static void test() {                                                                   |
| 6  |                                                                                        |
| 7  | Account acc = new Account(Name='Test Account');                                        |
| 8  | insert acc;                                                                            |
| 9  |                                                                                        |
| 10 | <pre>Event evt = new Event(&lt; set fields here&gt;);</pre>                            |
| 11 | insert evt;                                                                            |
| 12 |                                                                                        |
| 13 | <pre>evt.endDateTime = DateTime.newInstance(<set here="" new="" time="">);</set></pre> |
| 14 | update evt;                                                                            |
| 15 |                                                                                        |
| 16 | 3                                                                                      |
| 17 | 3                                                                                      |
|    |                                                                                        |

Save

Quick Save

Cancel

#### Question 11 : Last modified date workflow rule.

Created a custom field on Case object Last modified by owner date/time. I also created a formula field and a workflow rule to insert date and time whenever Only the Case Owner modify the status field. Now i am trying to create another workflow rule that if Case Owner doesn't modify case status with in 3 days then it should send email notification to manager that the status of this case hasn't been changed by case owner in last 3 days.

#### Solution :

1. Create a formula field / return type checkbox on case.

#### Error Condition Formula

| Example: Discount_Percent_c>0.30 More Examples Business Intelligence Solution Provider Display an error if Discount is more than 30% | Functions                                                                           |
|----------------------------------------------------------------------------------------------------|-------------------------------------------------------------------------------------|
| If this formula expression is <b>true</b> , display the text defined in the Error Message area                                       | All Function Categories  ABS                                                        |
| Insert Field Insert Operator                                                                                                    | AND BEGINS                                                                          |
| <pre>IF (Today () - DATEVALUE (StatusLastModifByCaseOwner_c) &gt; 3,<br/>true, false)</pre>                                          | BLANKVALUE<br>BR<br>CASE                                                            |
|                                                                                                    | Insert Selected Function                                                            |
|                                                                                                    | ABS(number)<br>Returns the absolute value of a<br>number, a number without its sign |
| Check Syntax                                                                                                    | Help on this function                                                               |

2. Create a workflow rule with entry criteria: above checkbox is true - add wf rule - email to send the notification

# Question 12: Create a formula field, which will be updated based on two other fields.

In Leads Page, I want to have a Sales Score Text field (formula field ), which needs to be updated by first checking the campaign field is empty or not and has to update the Sales Score field based on other Campaign Score field (Number field). **Solution :** 

| ity Edit             |                     | Save Save & New Cancel                        |
|----------------------|---------------------|-----------------------------------------------|
| nformation           |                     |                                               |
| City Name            | myac                |                                               |
| Campaign_Field_Name  |                     | Business Intelligence Solution Providers Inc. |
| Campaign_Score_Field | 125487              |                                               |
|                      | error : Campaign fi | eld                                           |
|                      | name is empty       | Save & New Cancel                             |
|                      |                     |                                               |
|                      | ert Operator 🔻      | - ). Compaine Coope Field                     |
| , "NA")              | mpaign_rieid_Name   | c),Campaign_Score_Fieldc                      |
|                      |                     |                                               |
|                      |                     |                                               |
| Check Syntax         |                     |                                               |
|                      |                     |                                               |
| le :                 |                     |                                               |

# Question 13 : validation rule field should be null.

Have a checkbox field Checkbox1\_\_c and two text fields TextField1\_\_c and TextField2\_\_c this validation rule doesn't work: IF( Checkbox1\_\_c= false, TextField1\_\_c= null && TextField2\_\_c= null, TextField1\_\_c= null && TextField2\_\_c= null).

Want to create a validation rule that when Checkbox1\_\_c is unchecked, the TextField1\_\_c and TextField2\_\_c should have no values.

| Solution :      | Checkbox1<br>TextField1<br>TextField2 | Error: Please check Checkt<br>hyb<br>india | Business Intelligence Solution Pr | SP<br>roviders inc. |
|-----------------|---------------------------------------|--------------------------------------------|-----------------------------------|---------------------|
|                 |                                       | Sav                                        | e Save & New Cancel               |                     |
| www.bispsolutio | ons.com                               | www.bisptrainigs.com                       | www.hyperionguru.com              | Page 12             |

|                                    | etail                                                                                      | Edit Clone              |                     | (                                  |                                           |
|------------------------------------|--------------------------------------------------------------------------------------------|-------------------------|---------------------|------------------------------------|-------------------------------------------|
| Rule Name                          | Check_checkbox                                                                             |                         | Active              | ✓ L                                |                                           |
| Error Condition Formula            | AND( Checkbox1_c == FALSE ,<br>NOT( AND( ISBLANK( TextField1_c                             | ), ISBLANK( TextField2_ | _c))))              | 8.                                 | siness intelligence Solution Providers in |
| Error Message                      | Please check Checkbox1.                                                                    |                         | Error Loo           | ation Checkbox1                    |                                           |
| Description                        |                                                                                            |                         |                     |                                    |                                           |
| Created By                         | <u>voqesh sharma,</u> 2/10/2014 8:53 AM                                                    |                         | Modified            | By yogesh sharn                    | <u>na,</u> 2/10/2014 8:55 AM              |
|                                    | (                                                                                          | Edit Clone              |                     |                                    |                                           |
| Code :                             |                                                                                            |                         |                     |                                    |                                           |
| -                                  | 1c == FALSE ,                                                                              |                         |                     |                                    |                                           |
| NOT( AND( ISB                      | _ANK( TextField1c ) , I                                                                    | ISBLANK( TextF          | -ield2c))))         |                                    |                                           |
| •                                  | How can I split custo                                                                      | m Customer I            | Name text field     | into First Na                      | ame and                                   |
| Last Na                            |                                                                                            |                         |                     |                                    | un lanur-                                 |
|                                    | t us (web2lea <mark>d) for</mark> m on<br>ïelds Name, Email, Phon                          |                         |                     |                                    |                                           |
| -                                  | e Text , size = 255), Ema                                                                  |                         |                     | -                                  |                                           |
|                                    | field and State is feeding                                                                 |                         |                     |                                    | localig                                   |
|                                    | ke a workflow field upda                                                                   | -                       |                     |                                    | ne and Last                               |
| name Standard                      | fields                                                                                     |                         |                     |                                    |                                           |
|                                    |                                                                                            |                         |                     |                                    |                                           |
|                                    |                                                                                            |                         |                     |                                    |                                           |
| Solution :                         |                                                                                            |                         |                     |                                    |                                           |
|                                    |                                                                                            |                         |                     |                                    |                                           |
| City Edit                          |                                                                                            |                         |                     | BISP                               |                                           |
|                                    |                                                                                            |                         | Business Intelligen | BISP<br>ce Solution Providers Inc. |                                           |
| City Edit                          |                                                                                            | Save Save & New         | Business Intelligen | BISP<br>ce Solution Providers Inc. |                                           |
| New City                           |                                                                                            | Save Save & New         |                     | BISP<br>ce Solution Providers Inc. |                                           |
| City Edit<br>New City<br>City Edit | City Name myac                                                                             | Save Save & New         |                     | BISP<br>ce Solution Providers Inc. | yogesh sharma                             |
| City Edit<br>New City<br>City Edit | City Name myac                                                                             | Save Save & New         |                     |                                    | yogesh sharma                             |
| City Edit<br>New City<br>City Edit | City Name myac<br>Name mac smith                                                           | Save Save & New         |                     |                                    | yogesh sharma                             |
| City Edit<br>New City<br>City Edit | City Name myac<br>Name mac smith<br>Email mac@bisp.com                                     | Save Save & New         |                     |                                    | yogësh sharma                             |
| City Edit<br>New City<br>City Edit | City Name myac<br>Name mac smith<br>Email mac@bisp.com<br>Phone 234356                     | Save Save & New         |                     |                                    | yogesh sharma                             |
| City Edit<br>New City<br>City Edit | City Name myac<br>Name mac smith<br>Email mac@bisp.com                                     | Save Save & New         |                     |                                    | yogesh sharma                             |
| City Edit<br>New City<br>City Edit | City Name myac<br>Name mac smith<br>Email mac@bisp.com<br>Phone 234356                     | Save Save & New         |                     |                                    | yogesh sharma                             |
| City Edit<br>New City<br>City Edit | City Name myac<br>Name mac smith<br>Email mac@bisp.com<br>Phone 234356                     | Save Save & New         |                     |                                    | yogesh sharma                             |
| City Edit<br>New City<br>City Edit | City Name myac<br>Name mac smith<br>Email mac@bisp.com<br>Phone 234356                     |                         | Cancel              |                                    | yogesh sharma                             |
| City Edit<br>New City<br>City Edit | City Name myac<br>Name mac smith<br>Email mac@bisp.com<br>Phone 234356                     |                         | Cancel              |                                    | yogesh sharma                             |
| City Edit<br>New City<br>City Edit | City Name myac<br>Name mac smith<br>Email mac@bisp.com<br>Phone 234356                     |                         | Cancel              |                                    | yogesh sharma                             |
| City Edit<br>New City<br>City Edit | City Name myac<br>Name mac smith<br>Email mac@bisp.com<br>Phone 234356                     |                         | Cancel              |                                    | yogesh sharma                             |
| City Edit<br>New City<br>City Edit | City Name myac<br>Name mac smith<br>Email mac@bisp.com<br>Phone 234356<br>State Delaware ▼ | Save Save & New         | Cancel              | Owner                              | yogesh sharma                             |

| Simple Formula               | Advanced Fo                                                                           | ormula                                                                                                |                          | <b>BISP</b>                                   |
|------------------------------|---------------------------------------------------------------------------------------|----------------------------------------------------------------------------------------------------|--------------------------|-----------------------------------------------|
| Insert Field                 |                                                                                       |                                                                                                    | Insert Operato           | Business Intelligence Solution Providers Inc  |
| rst Name (Text) =            |                                                                                       |                                                                                                    |                          |                                               |
|                              |                                                                                       | me c, FIND(" ",                                                                                       | Customer Name c)))       |                                               |
|                              | _                                                                                     |                                                                                                    |                          | 1                                             |
| mula For Last                | Name :                                                                                |                                                                                                    |                          |                                               |
|                              |                                                                                       |                                                                                                    |                          |                                               |
| Simple Formula A             | Advanced Formu                                                                        | lla                                                                                                   |                          | - RISP-                                       |
|                              |                                                                                       |                                                                                                    |                          | Business Intelligence Solution Providers Inc. |
| nsert Field                  |                                                                                       |                                                                                                    | Insert Operator 🔻        |                                               |
| st Name (Text) =             |                                                                                       |                                                                                                    |                          |                                               |
| IGHT (Customer_              | Name_c,LE                                                                             | CN(Customer_Name                                                                                      | c) - FIND(" ", Customer_ | Namec))                                       |
|                              |                                                                                       |                                                                                                    |                          |                                               |
|                              |                                                                                       |                                                                                                    |                          |                                               |
|                              |                                                                                       |                                                                                                    |                          |                                               |
| er Save This D               | ata :                                                                                 |                                                                                                    |                          |                                               |
| er Save This D               | ata :                                                                                 |                                                                                                    |                          |                                               |
| er Save This D<br>ity Detail | ata :                                                                                 |                                                                                                    | Edit Delete Clone        |                                               |
|                              | City Name                                                                             | myac                                                                                                  | Edit Delete Clone        |                                               |
|                              |                                                                                       |                                                                                                    | (                        | <b>BISP</b>                                   |
|                              | City Name                                                                             | mac smith                                                                                             | (                        |                                               |
|                              | City Name<br>Name                                                                     |                                                                                                    | (                        | usiness Intelligence Solution Providers Inc.  |
|                              | City Name<br>Name<br>Email                                                            | mac smith<br>mac@bisp.com                                                                             | (                        | usiness Intelligence Solution Providers Inc.  |
|                              | City Name<br>Name<br>Email<br>Phone                                                   | mac smith<br>mac@bisp.com<br>234356                                                                   | (                        | usiness Intelligence Solution Providers Inc.  |
|                              | City Name<br>Name<br>Email<br>Phone<br>State                                          | mac smith<br><u>mac@bisp.com</u><br>234356<br>Delaware                                                | (                        | usiness intelligence Solution Providers inc.  |
|                              | City Name<br>Name<br>Email<br>Phone<br>State<br>First Name                            | mac smith<br>mac@bisp.com<br>234356<br>Delaware<br>mac                                                |                          | usiness Intelligence Solution Providers Inc.  |
|                              | City Name<br>Name<br>Email<br>Phone<br>State<br>First Name<br>Last Name               | mac smith<br><u>mac@bisp.com</u><br>234356<br>Delaware<br>mac<br>smith                                |                          | usiness initelligence Solution Providers inc. |
|                              | City Name<br>Name<br>Email<br>Phone<br>State<br>First Name<br>Last Name               | mac smith<br><u>mac@bisp.com</u><br>234356<br>Delaware<br>mac<br>smith                                | 0/2014 9:23 AM           | vsiness intelligence Solution Providers inc.  |
|                              | City Name<br>Name<br>Email<br>Phone<br>State<br>First Name<br>Last Name               | mac smith<br><u>mac@bisp.com</u><br>234356<br>Delaware<br>mac<br>smith                                | 0/2014 9:23 AM           |                                               |
|                              | City Name<br>Name<br>Email<br>Phone<br>State<br>First Name<br>Last Name               | mac smith<br><u>mac@bisp.com</u><br>234356<br>Delaware<br>mac<br>smith                                | 0/2014 9:23 AM           | usiness Inhelligence Solution Providers Inc.  |
|                              | City Name<br>Name<br>Email<br>Phone<br>State<br>First Name<br>Last Name               | mac smith<br><u>mac@bisp.com</u><br>234356<br>Delaware<br>mac<br>smith                                | 0/2014 9:23 AM           | vsiness Intelligence Solution Providers Inc.  |
| ity Detail                   | City Name<br>Name<br>Email<br>Phone<br>State<br>First Name<br>Last Name<br>Created By | mac smith<br><u>mac@bisp.com</u><br>234356<br>Delaware<br>mac<br>smith<br><u>yoqesh sharma</u> , 2/10 | 0/2014 9:23 AM           | usiness initelligence Solution Providers inc. |

I put together the formula below - but it does not seem to be working. Any help would be very appreciated.

IF( AND(Activity\_Type\_\_c = "Event", OR( NOT( ISPICKVAL(Meeting\_Type\_\_c, "Conference Call")), NOT(ISPICKVAL(Meeting\_Type\_\_c, "Web Conference"))))

, 1, 0)

Actiivty\_Type\_\_C is a text formula field that will either be "Event" or "Task".

#### Solution :

| Save Save Cancel                                                                                                    | City Edit Save Save & New Cancel                                                                                                    |
|----------------------------------------------------------------------------------------------------|----------------------------------------------------------------------------------------------------|
| Iformation                                                                                                    | Information                                                                                                    |
| City Name     myac       Activity Type     Event       Meeting Type     conference call ▼                                                                                                    | City Name     EmployeDetail       Activity Type     Event       Meeting Type     Sales                                                                                                    |
| Save Save & New Cancel                                                                                                    | Save Save & Hew Cancel                                                                                                    |
| City Detail       Edit       Delete       Clone         City Name       myac         Activity Type       Event         Meeting Type       conference call         Curenter       0.00         Created By       yogesh sharma, 2/10/2014 11:09 AM | Select any other option apart from '         Conference call 'or '         Web meeting '.         Counter is '1 '.         City Detail         Edit       Delete         Clity Name         EmployeDetail         Activity Type         Event         Meeting Type         Sales         Curenter         1.00         Created By         yoqesh sharma, 2/10/2014 11:34 AM |
| Edit Delete Clone                                                                                                    | Edit Delete Clone                                                                                                    |
| ormula :                                                                                                    |                                                                                                    |
| Simple Formula Advanced Formula                                                                                                    |                                                                                                    |
| Insert Field                                                                                                    | Insert Operator  Business Intelligence Solution Providers Inc.                                                                                                    |
| Curenter (Number) =                                                                                                    |                                                                                                    |
| IF( AND(Activity_Typec = "Event", NOT(OF<br>ISPICKVAL(Meeting Type c, "Web Conference                                                                                                    | <pre>(ISPICKVAL(Meeting_Type_c, "Conference Call ")))), 1, 0)</pre>                                                                                                    |

IF( AND(Activity\_Type\_\_c = "Event", NOT(OR(ISPICKVAL(Meeting\_Type\_\_c, "Conference Call"), ISPICKVAL(Meeting Type c, "Web Conference")))), 1, 0)

# Question 16 : Calculate week of the month.

What I actually want is suppose if I have 52 records created with the start date and end dates like... 1st... 1/1/2014 to 8/1/2014. 2nd ... 8/1/2014 to 15/1/2014 and so on. so I want to calculate that what is the number of week like.... 1st week , 2nd week and so on..

# Solution :

| City Detail    |                                |                            |                                                                |
|----------------|--------------------------------|----------------------------|----------------------------------------------------------------|
|                | City Name                      | EmployeDetail              | Business Intelligence Solution Providers Inc.                  |
|                | Start Date                     | 2/12/2014                  |                                                                |
|                | Close date                     | 2/19/2014                  |                                                                |
|                | Number of Weaks                | 2.00                       |                                                                |
|                | Created By                     | yogesh sharma              | <u>a</u> , 2/10/2014 11:55 AM                                  |
|                |                                |                            | Edit Delete Clone                                              |
| Formula :      |                                |                            |                                                                |
| Simple Formu   | la Advanced Formula            |                            |                                                                |
| Insert Field   |                                |                            | Insert Operator  Business Intelligence Solution Providers Inc. |
| Number of Weal |                                |                            |                                                                |
|                |                                |                            | <pre>Start_Datec ), Month( Start_Datec ), 1) + 1) / 7)</pre>   |
| Code :         |                                |                            |                                                                |
|                | tart Data a D                  |                            | Start Data $a$ ) Marth (Start Data $a$ ) 1) + 1) (7)           |
| CEILING((S     | tart_Da <mark>te_</mark> c - D | ATE <mark>(</mark> YEAR( S | Start_Datec), Month( Start_Datec), 1) + 1) / 7)                |
| Question 17    | 7 : Remove whi                 | te spaces be               | etween two words in formula.                                   |
| We currently   | have a workflow t              | hat creates a '            | 'dummy'' email address when an email address is not            |
|                |                                |                            | iness requirement is for the email address to be               |
|                |                                |                            | e problem we're running into is that the email fields do       |
|                |                                |                            | ch is a problem for companies with multiple words in           |
|                |                                |                            | names also cause the same issue.                               |
|                | <b>4</b>                       | •                          | e value: FirstName +"."+ LastName +"@"+ Company                |
| +"."+ "nomail" |                                |                            |                                                                |
| Is there a way | y to remove all wh             | ite spaces in a            | a concatenation formula?                                       |
| Solution :     |                                |                            |                                                                |
|                |                                |                            |                                                                |
| City Detai     | I                              |                            | Edit Delete Clone                                              |
|                | City Name                      | myac                       |                                                                |
|                | FirstName                      | abc                        | Business Intelligence Solution Providers Inc.                  |
|                | LastName                       | xyz.                       |                                                                |
|                | Company                        | bisp                       |                                                                |
|                | Email Id                       | abc.xyz@bisp.              | nomail                                                         |
|                | Created By                     |                            | na, 2/10/2014 3:10 PM                                          |
|                |                                |                            | Edit Delete Clone                                              |
| Formula :      |                                |                            |                                                                |
|                |                                |                            |                                                                |
| www.bispsolu   | tions.com v                    | <u>vww.bisptrainig</u>     | s.com www.hyperionguru.com Page 16                             |
| *              |                                | ••                         |                                                                |

| Simple Formula          | Advanced Formula                          |                                      |                                |                                               |
|-------------------------|-------------------------------------------|--------------------------------------|--------------------------------|-----------------------------------------------|
| Insert Field            |                                           |                                      | Insert Operator 🔻              | Business Intelligence Solution Providers Inc. |
| Email Id (Text) =       |                                           |                                      |                                |                                               |
| SUBSTITUTE (            |                                           |                                      | ITUTE( LastName_c , " ", '     | "")+"@"+ SUBSTITUTE(                          |
| Company_c ,             | " ", "") +"."+                            | "nomail"                             |                                |                                               |
|                         |                                           |                                      |                                |                                               |
|                         |                                           |                                      |                                |                                               |
|                         |                                           |                                      |                                |                                               |
| Code :                  | FirstNamo c                               | " " "")+" "+ CI IPC                  | TITUTE( LastNamec , " '        | ' '''') <b>⊥</b> "@"⊥                         |
|                         |                                           | , )+ . + 3083<br>", "") +"."+ "nomai |                                | , )+ @ +                                      |
|                         | <u>company_</u> c,                        | , ) · . · nomu                       |                                |                                               |
| <b>Question 18:</b>     | Writing comp                              | olex validation r                    | ale.                           |                                               |
| If Estimated val        | ue = null                                 |                                      |                                |                                               |
| and Status pick         | list value =faxe <mark>d</mark>           |                                      |                                |                                               |
| and date fax se         | nt is greater th <mark>a</mark> i         | n 11/1/2013                          |                                |                                               |
|                         |                                           |                                      | rror somewhere as when i       | •                                             |
| the first 2 criteri     | as but date fax s                         | s <mark>ent ol</mark> der than 11/   | 1/2013 i still get validated a | and cannot save lead.                         |
| Solution :              |                                           |                                      |                                |                                               |
| City Detail             |                                           |                                      | Edit Delete Clone              |                                               |
|                         | City Name                                 | myac                                 |                                |                                               |
| E                       | stimated Value                            | abc                                  |                                |                                               |
|                         | -                                         | Faxed                                |                                |                                               |
| L                       |                                           | 2/12/2014<br>(ogesh sharma, 2/10/2   | 2014 2:26 PM                   |                                               |
|                         | created by                                | rogesti sharma, 2710/                |                                |                                               |
|                         |                                           |                                      | Edit Delete Clone              |                                               |
|                         |                                           |                                      |                                |                                               |
| Validation Rule D       | etail                                     | Edit Clone                           |                                |                                               |
| Rule Name               | ValidationForEmail                        |                                      | Active                         | Business Intelligence Solution Providers Inc. |
| Error Condition Formula | AND(ISBLANK(Estima<br>ISPICKVAL(Status_c, |                                      |                                |                                               |
|                         | (Date_Fax_Sent_c>                         |                                      |                                |                                               |
| Error Message           | Please check Status or                    | Date.                                | Error Location                 | Status                                        |
| Description             |                                           |                                      |                                |                                               |
| Created By              | <u>yoqesh sharma,</u> 2/10/2              | 014 3:29 PM                          | Modified By                    | <u>yoqesh sharma,</u> 2/10/2014 3:31 PM       |
|                         |                                           | Edit Clone                           |                                |                                               |
|                         |                                           |                                      |                                |                                               |
| Code :                  |                                           |                                      |                                |                                               |
| AND( ISBLANK            | (Estimated_Val                            | uec),                                |                                |                                               |
| •                       | atusc , "Faxec                            | •                                    |                                |                                               |
| (Date_Fax_Se            | nt_c > DATE(2)                            | 014,2,11)) )                         |                                |                                               |
| www.bispsolutio         | ns.com w                                  | ww.bisptrainigs.com                  | www.hyperionguru.c             | om Page 17                                    |
|                         | <u>.</u>                                  | <u>F</u> Com                         |                                |                                               |

#### **Question 19 : Contact Roles Required Conditional Rules.**

Started using the Contact Roles Required for app, and I've setup the condition rule to include : AND ((CreatedDate <NOW()),NOT(Primary\_Contact\_Assigned\_\_c)) but this is creating havoc on our team since this rule forces you to add a primary contact role to all opportunities, even those from 5 years ago. So now I'm trying to create a conditional rule that will require a primary contact role for opportunities created as of 1/1/2013. **Solution :** 

| City Edit                 |                                                                   | Save Save & Ne            | wCancel        | ]                                             |
|---------------------------|-------------------------------------------------------------------|---------------------------|----------------|-----------------------------------------------|
| Information               |                                                                   |                           |                | BISP                                          |
| Primary Cor               | City Name myac<br>CreatedDate 2/11/2014 [2/10/2<br>ntact Assigned | 2 <u>014</u> ]            |                | Business Intelligence Solution Providers Inc. |
|                           |                                                                   | Save Save & Ne            | wCancel        | ]                                             |
| Validation Rule De        | tail Edit Clone                                                   | ]                         |                |                                               |
| Rule Name                 | MC                                                                |                           | Active         | ✓                                             |
| Error Condition Formula   | AND ((DATEVALUE(CreatedDate) > DATE( 2014, 01                     | 1, 02 )),NOT(Primary_Cont | act1c))        |                                               |
| Error Message             | Check Date Field                                                  |                           | Error Location | CreatedDate                                   |
| Description<br>Created By | yogesh sharma, 2/10/2014 4:27 PM                                  |                           | Modified By    | <u>yoqesh sharma,</u> 2/10/2014 4:28 PM       |
|                           | Edit Clone                                                        |                           |                |                                               |
| www.bispsolution          | s.com www.bisptrainigs.con                                        | ı www.hvp                 | erionguru.co   | om Page 18                                    |